## Esercizi die pernottamento per la randonnèe Verona-Resia il 24 e 25 luglio 10

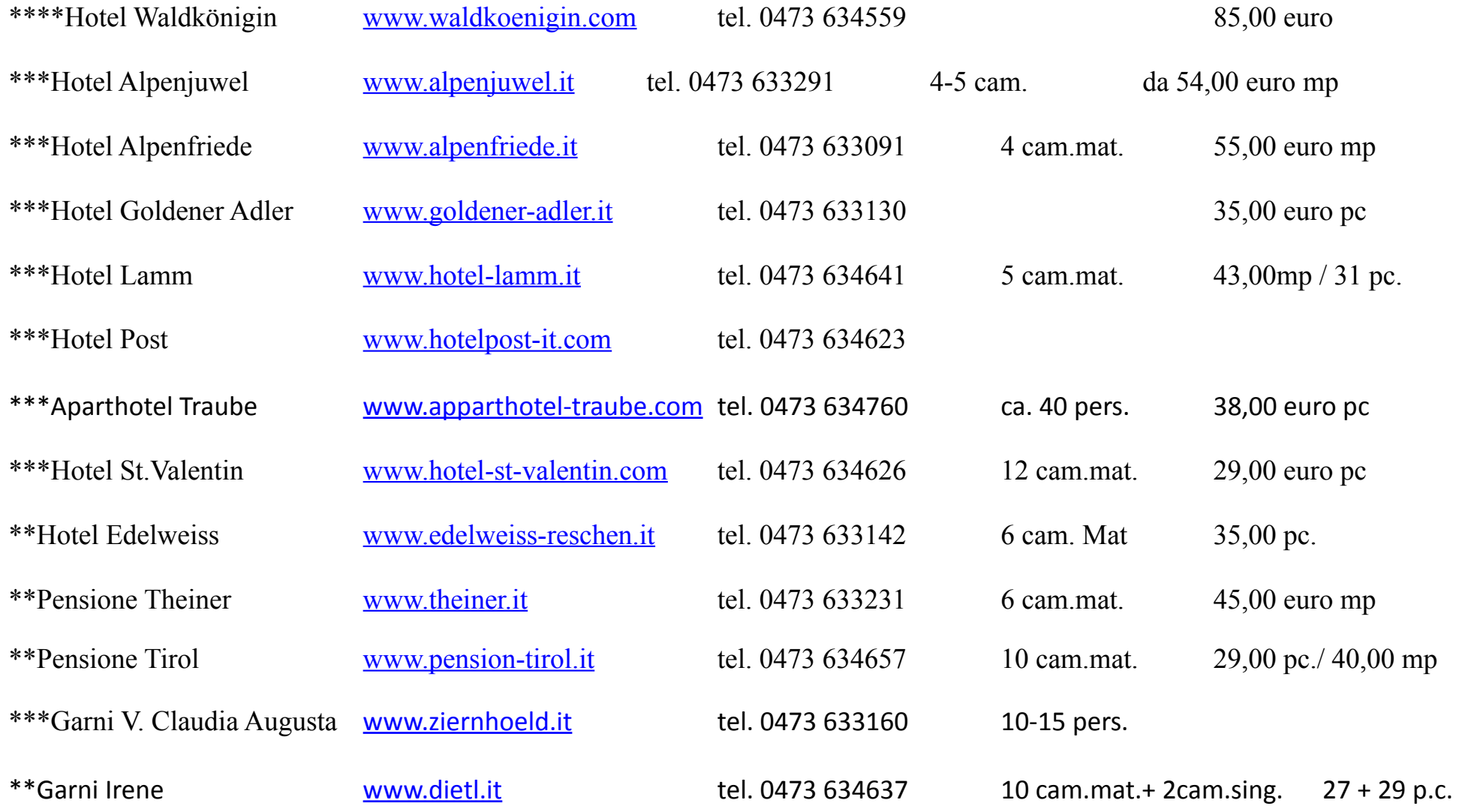